# **Application Framework**

## 1. Overview

The definition of Application framework can be difficult to agree upon. For the moment we start with a Wikipedia definition:

"Application framework consists of a software framework used by software developers to implement the standard structure of an application"

Where software framework is defined like this:

"A software framework is an abstraction in which software providing generic functionality can be selectively changed by additional user-written code,thus pr oviding application-specific software. […] Software frameworks may include support programs, compilers, code libraries, tool sets, and application program ming interfaces (APIs) that bring together all the different components to enable development of a project or solution"

The GENIVI Reference Architecture works with two different approaches to developing applications, namely the **Managed** and the **Native** application type.

Most people associate Application Framework mostly with the solution for the Managed application category, which includes a well-defined and limited set of application APIs and usually a constrained ("sandboxed") execution environment.

Refer latest "Reference Architecture" document at the below link for more information on Applications FW , Native and Managed Applications, Application Life cycle

[Reference Architecture](https://collab.genivi.org/wiki/display/genivi/Reference+Architecture) (access requires Genivi Member Login)

#### 1.1 App FW Scope and Concept

In the following review comments can be added to the App FW scope and concept document.

[App FW Scope and Concept - Review](https://at.projects.genivi.org/wiki/display/WIK4/App+FW+Scope+and+Concept+-+Review)

#### 1.2 Application Manager

The Application Manager component is a part of the Application Framework set of components, aimed at supporting Applications, "Apps", in a GENIVI setting.

An Application manager component manages the overall responsibilities of the application framework infrastructure. This may include launching applications, restarting applications upon failure or when updated, controlling the privileges associated with the applications, keeping track of application states (in focus / background, speech context and access to audio).

Below is the comparison study of API's belonging to **Application Manager** in **Tizen** and **Apertis**.

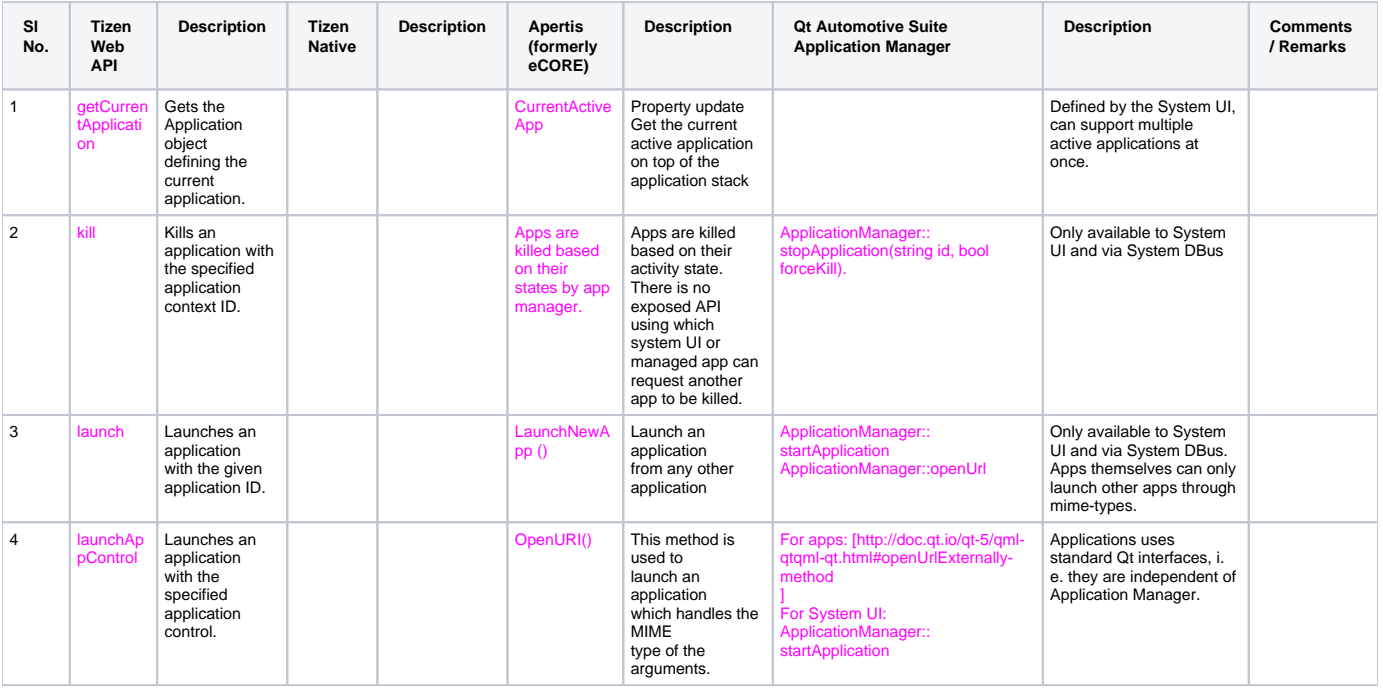

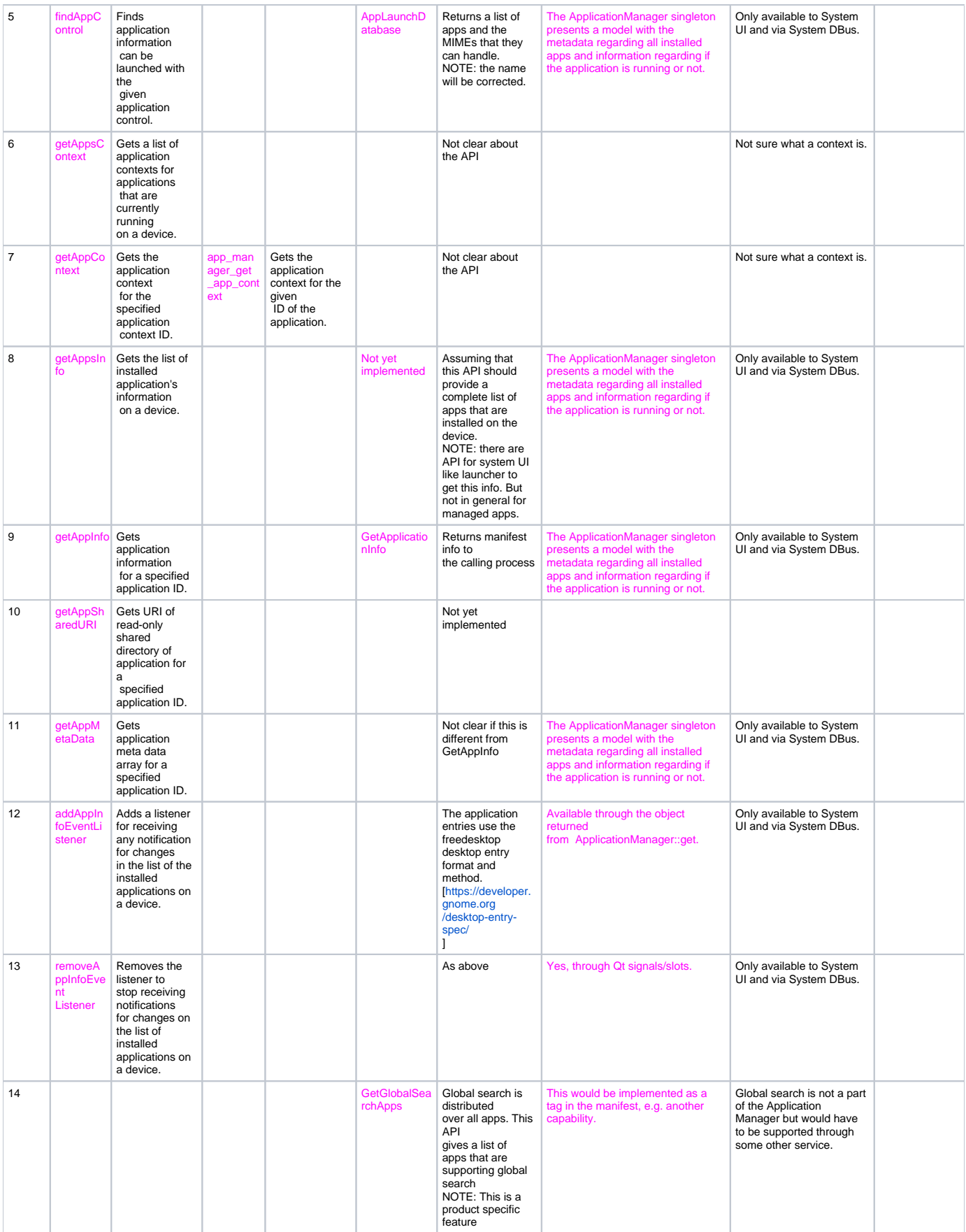

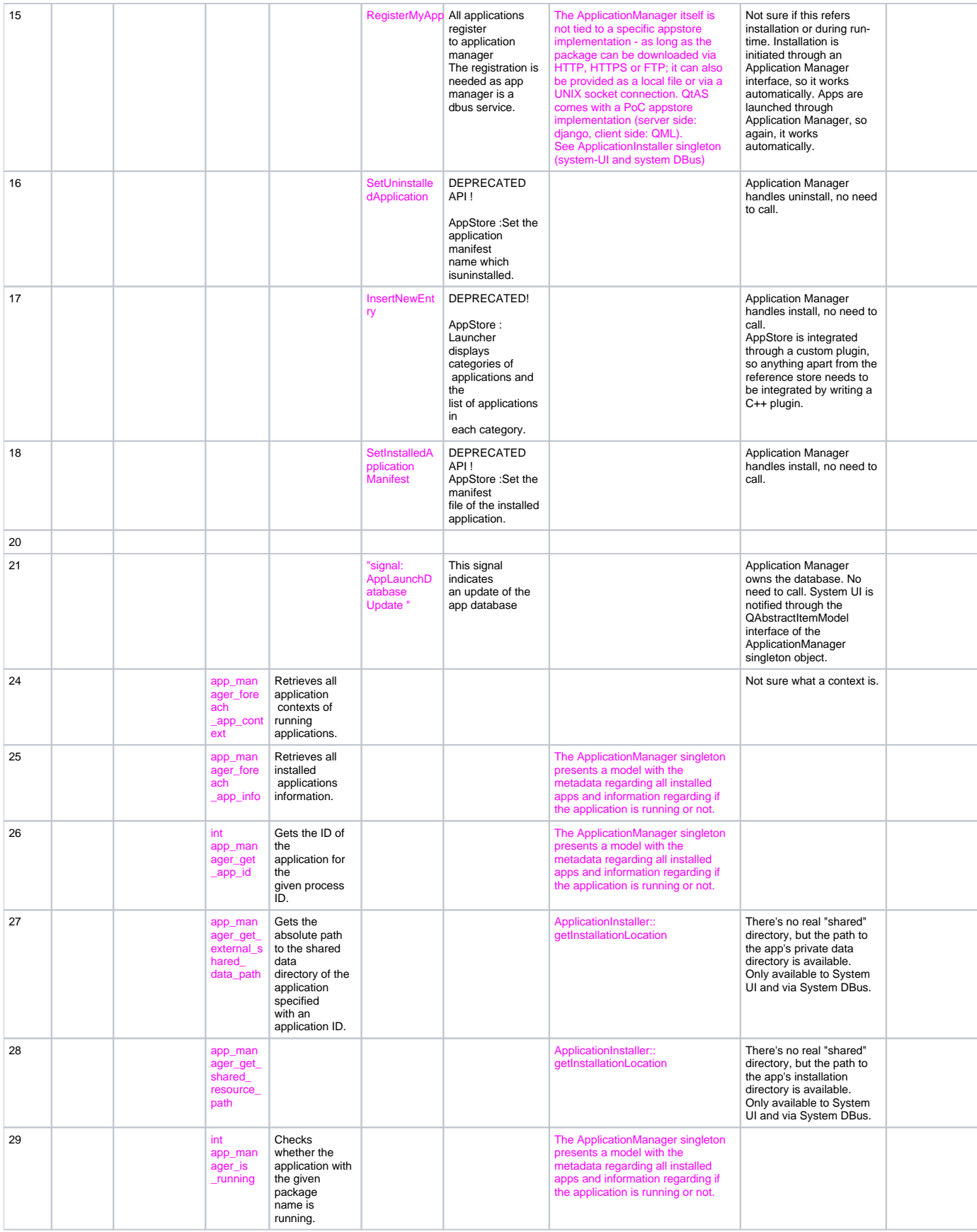

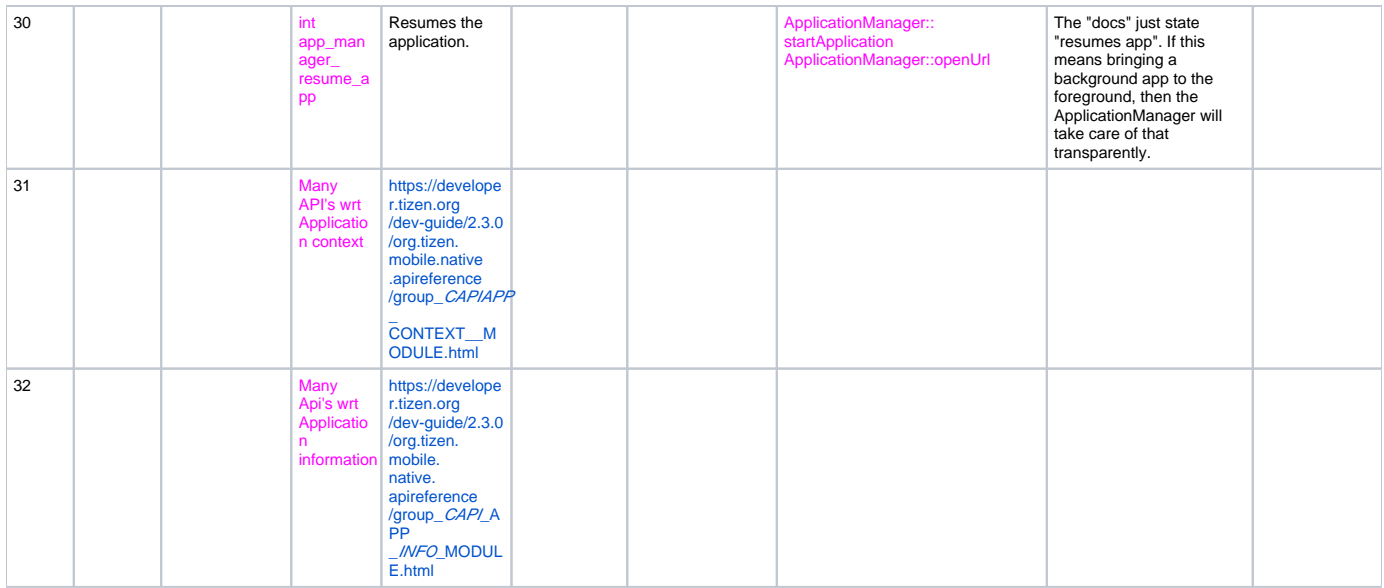

### 1.3 App Manifest

Manifest contains App meta data. some of the information will help to determine is this App compatible/installable on a particular device.

It contains App info, permission, license, dependencies, services that are mandatory for the proper operation of the App, mime types, version and so on.

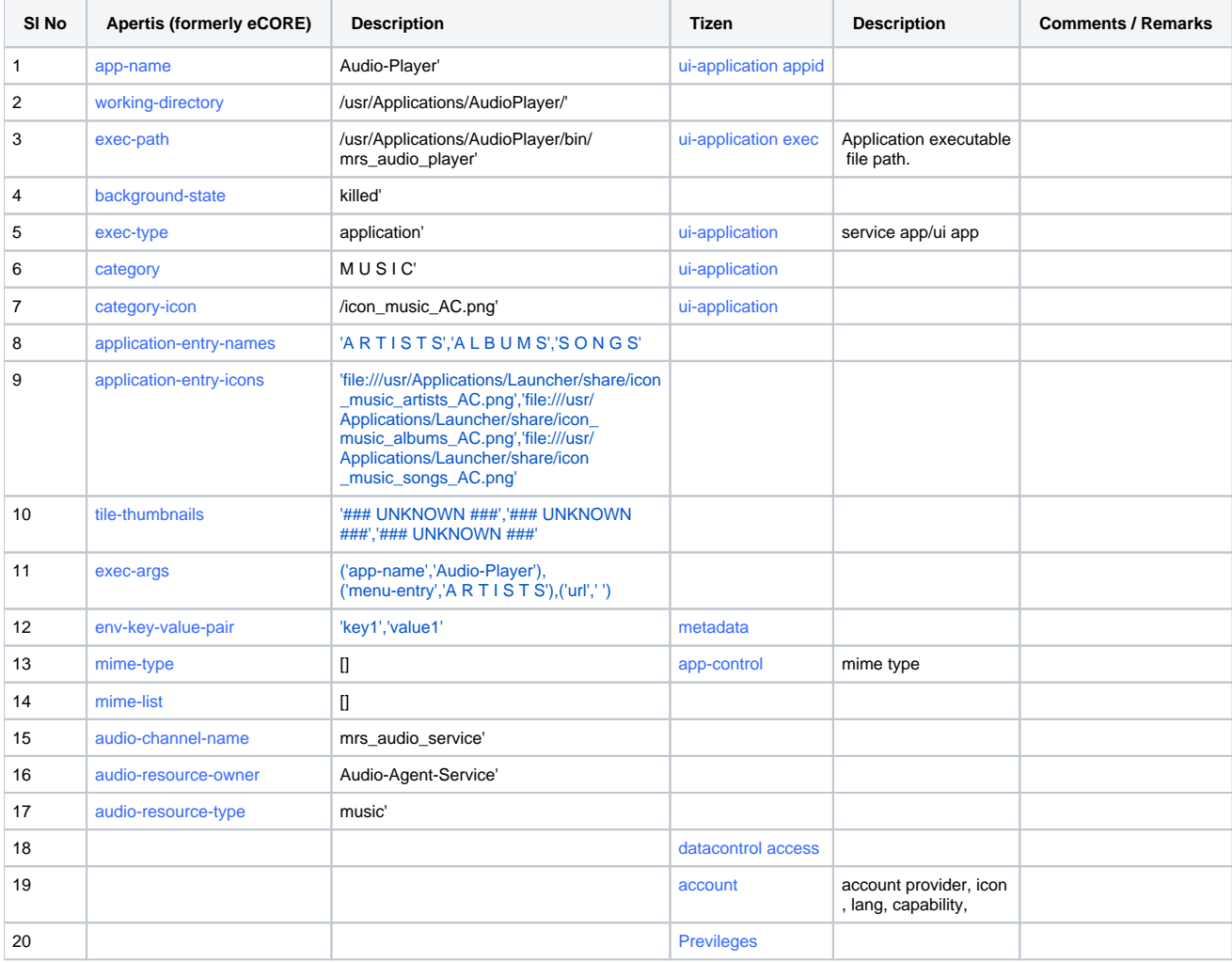

App manifest comparative study of Tizen and Apertis.

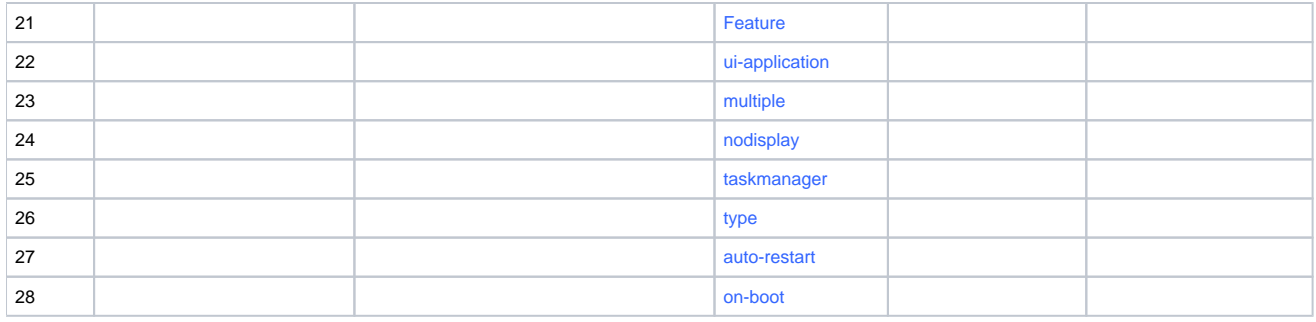